## Où trouver la référence ELEX ?

ELEX

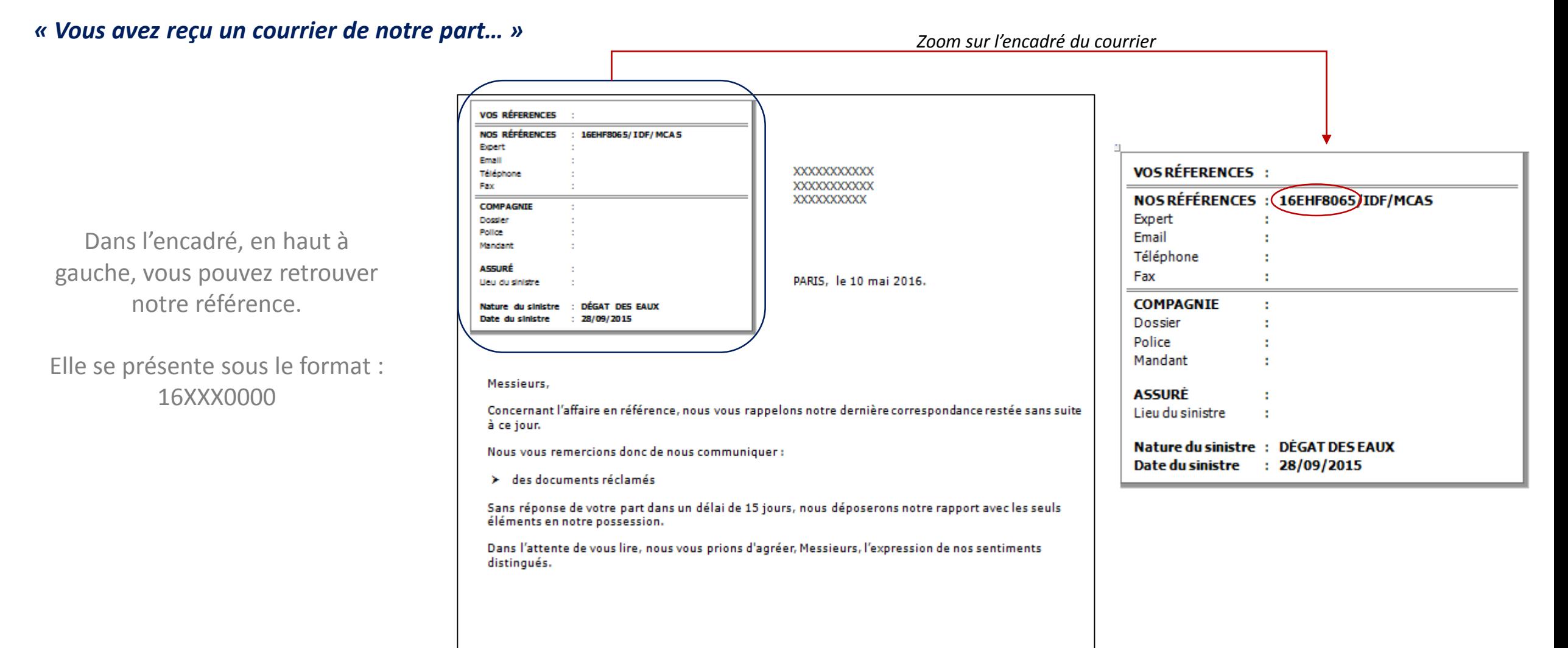

L'expert, XXXXXXXX